**Modelo de Dados Relacional**

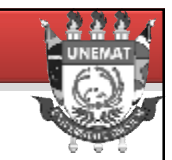

Modelo de Dados Relacional e as Restrições de um Banco de Dados Relacional

## **Modelo de Dados Relacional**

anco de Dados - Professor Ivan Pire

Banco de Dados - Professor Ivan Pires

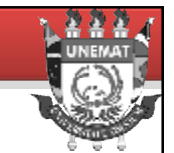

- Conceitos do Modelo Relacional
	- Representa o banco de dados como uma coleção de *relações*.
	- Comparação informal a um *tabela*.
		- Cada linha representa uma coleção de valores de dados relacionados
		- Cada linha na tabela representa um fato que corresponde a uma entidade ou relacionamento no mundo real
		- O nome da tabela o das colunas auxiliam na interpretação dos significados dos valores de cada linha

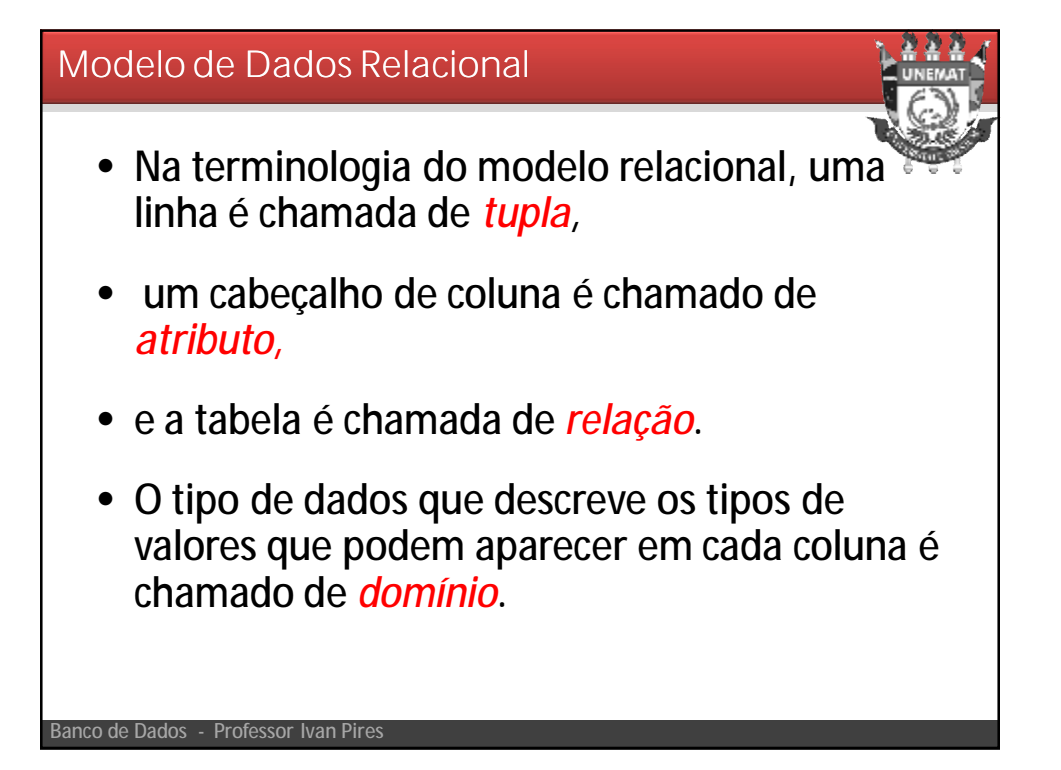

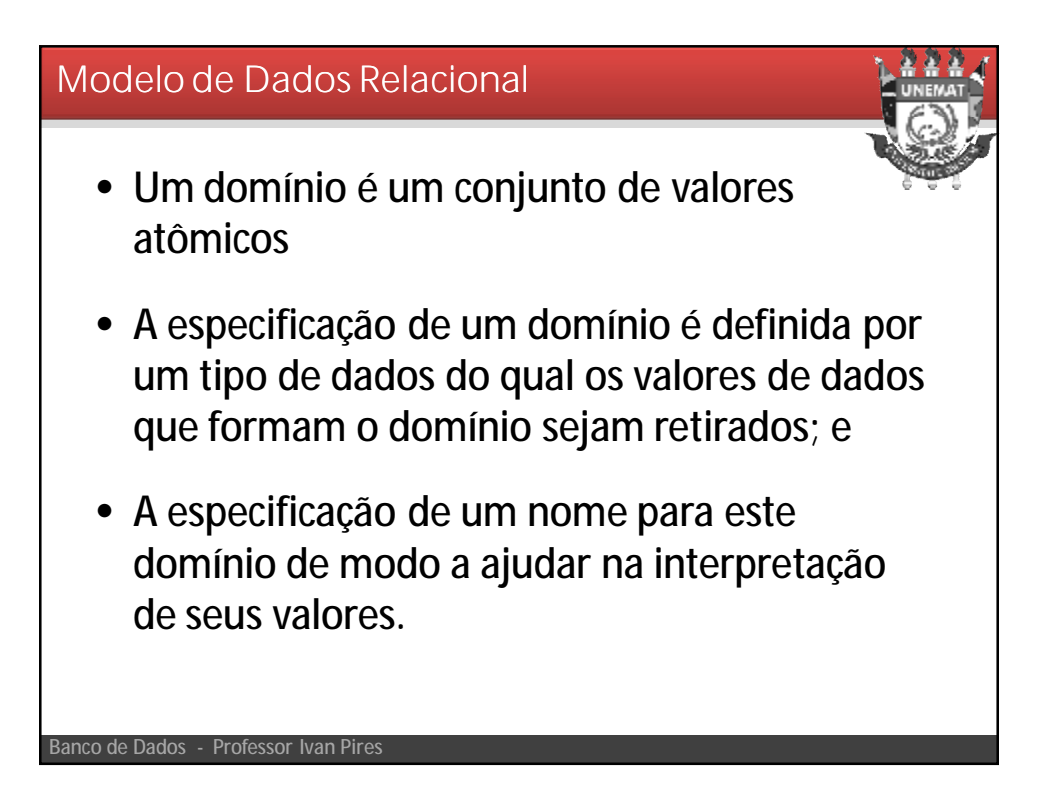

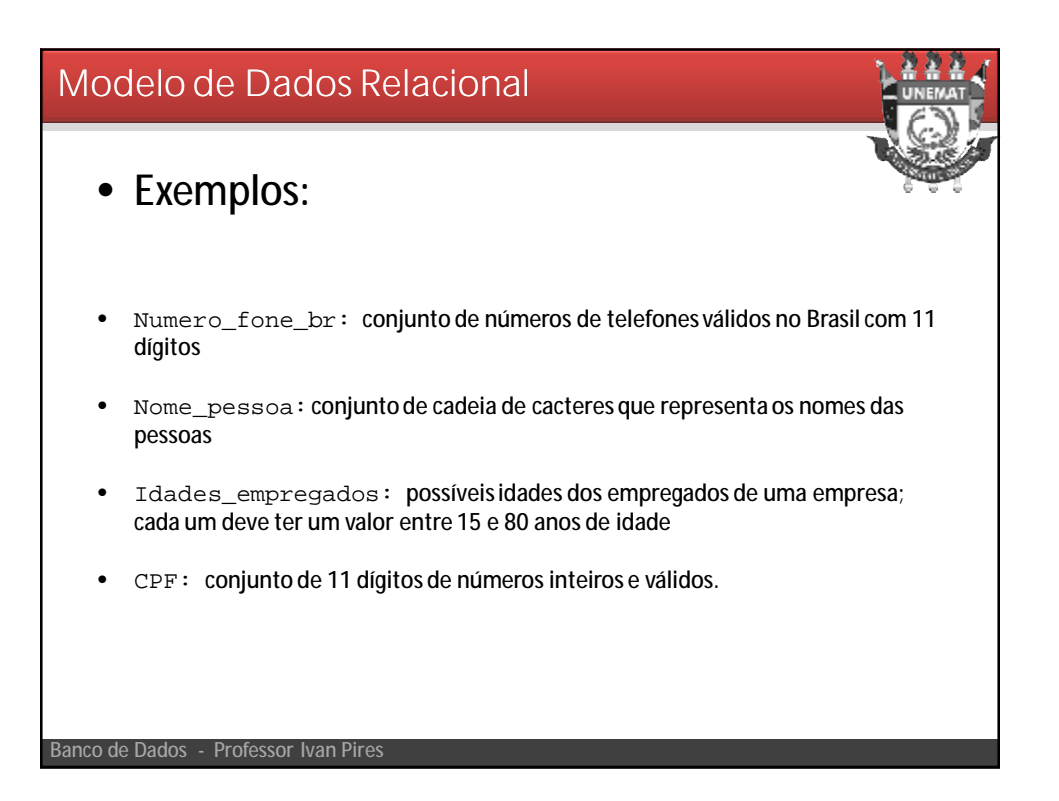

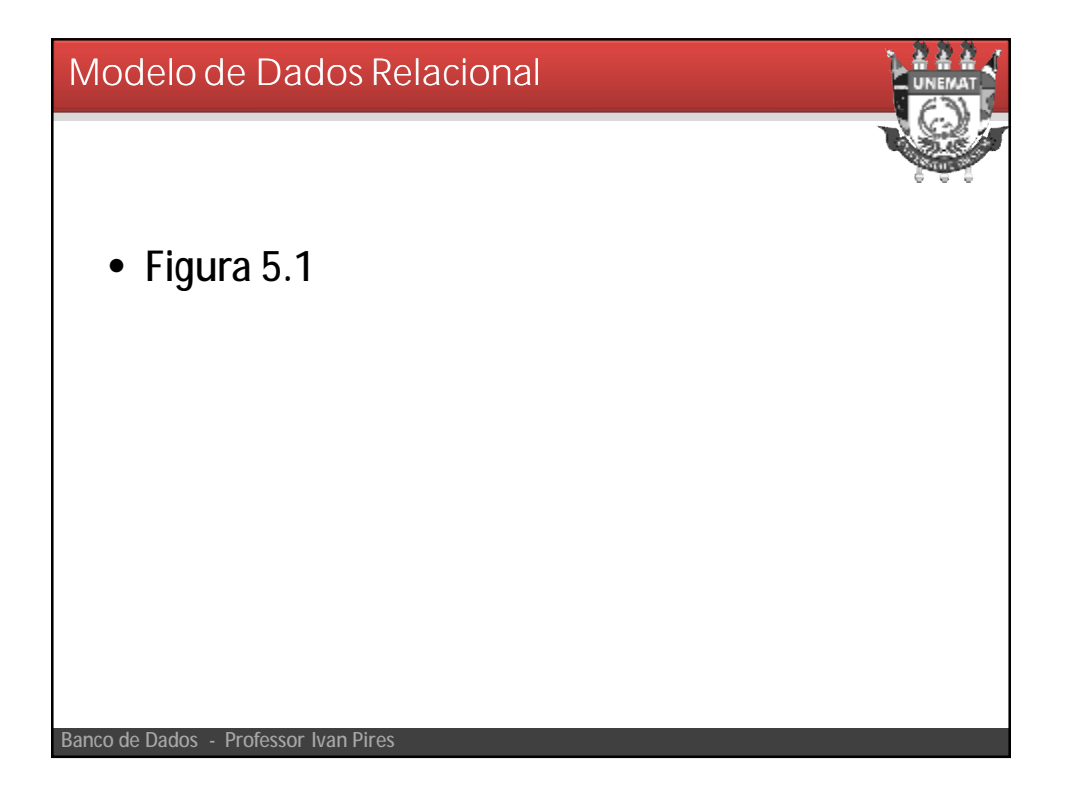

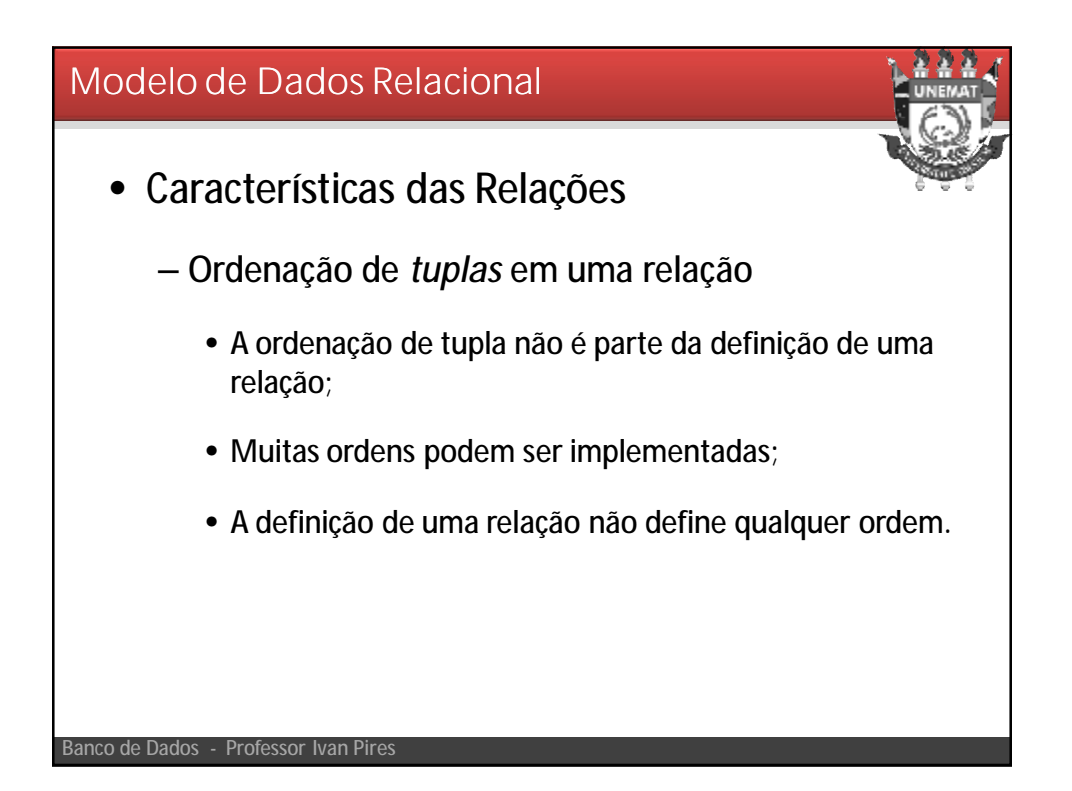

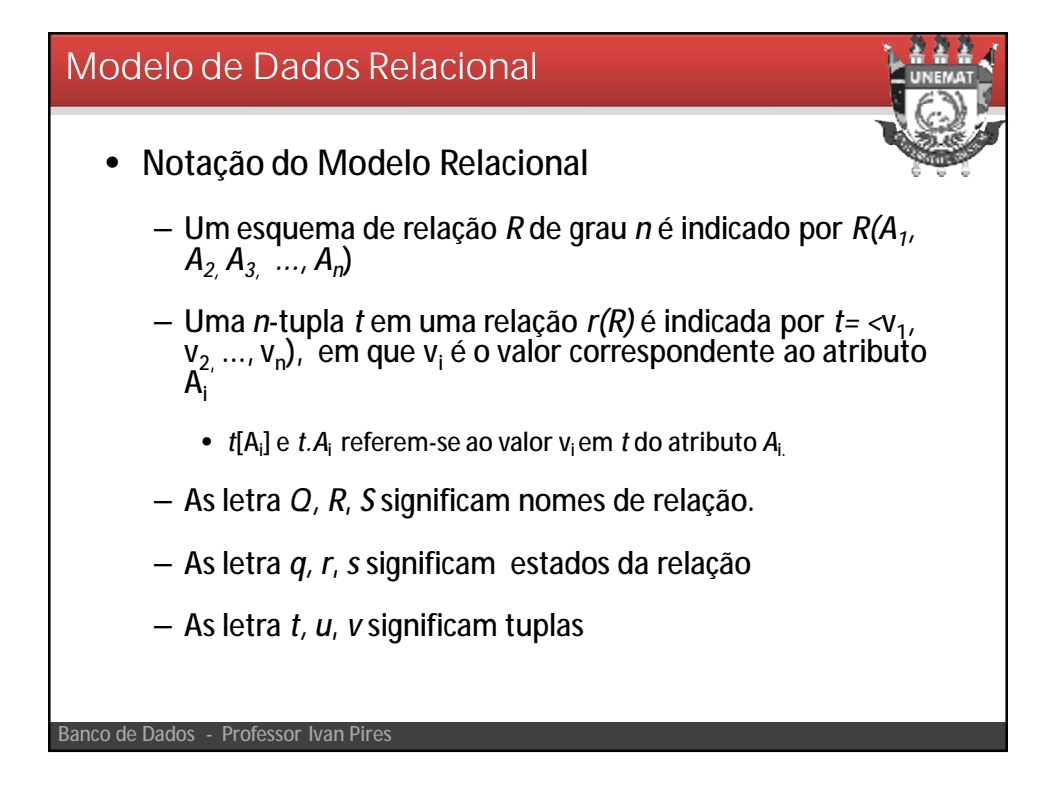

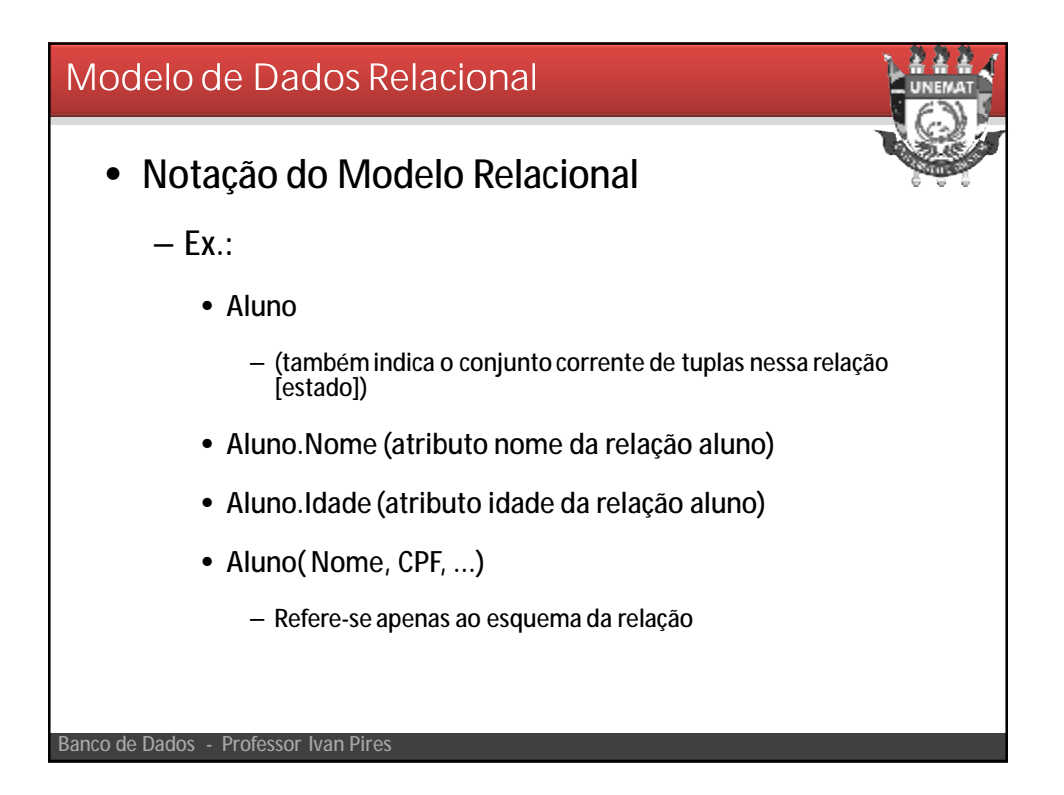

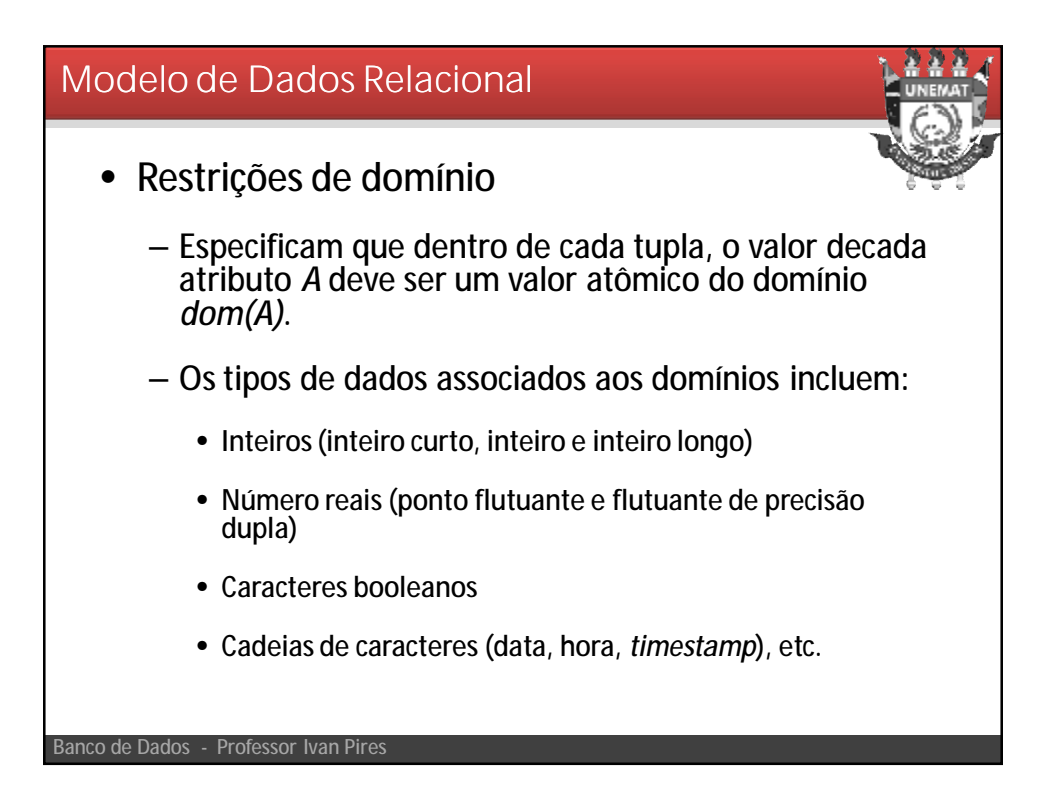

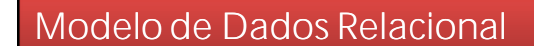

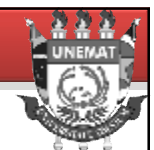

- Restrições de chaves
	- Uma relação é definida como um conjunto de tuplas
	- Um conjunto de atributosidentificadoressão chamados de superchave
		- Especifica uma restrição de unicidade.
		- Superchave pode ter atributos redundante, chave não.
	- Uma chave mínima é quando pode-se remover atributos e ainda persistir a unicidade na relação
	- Um esquema de relação pode ter mais de uma chave.
		- Cada chave é chamada de Chave Candidata.
		- Indica-se uma das chaves candidatas como chave primária.

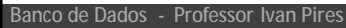

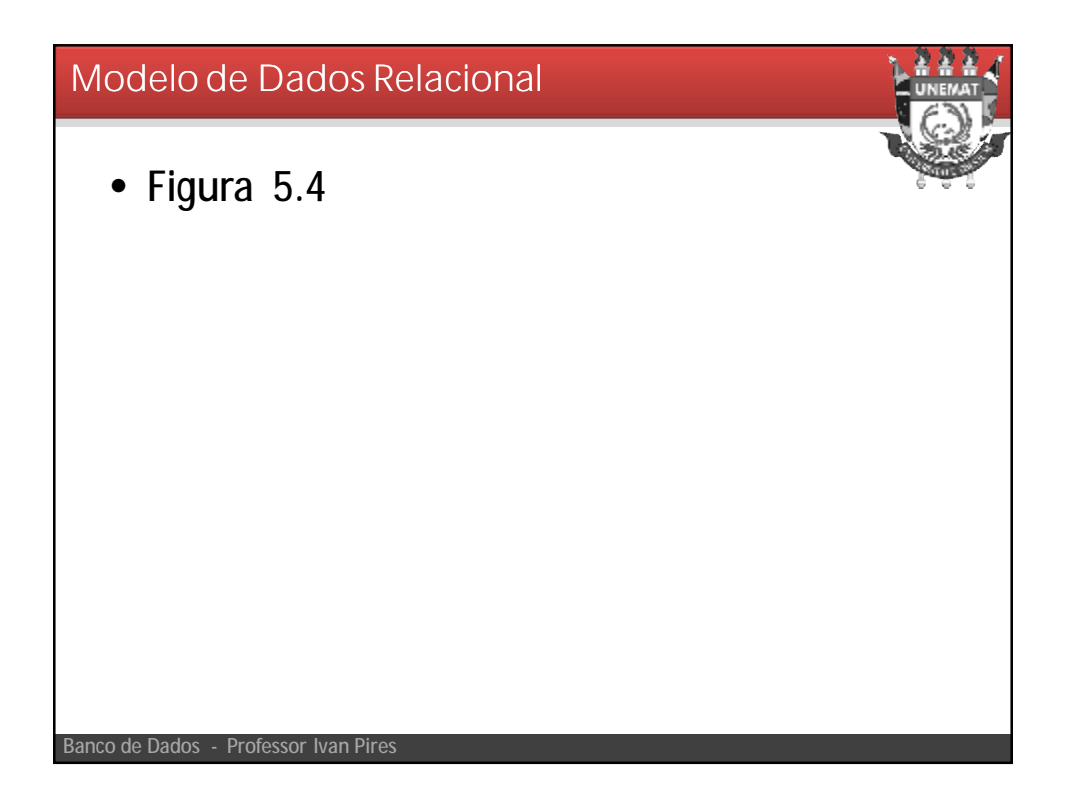

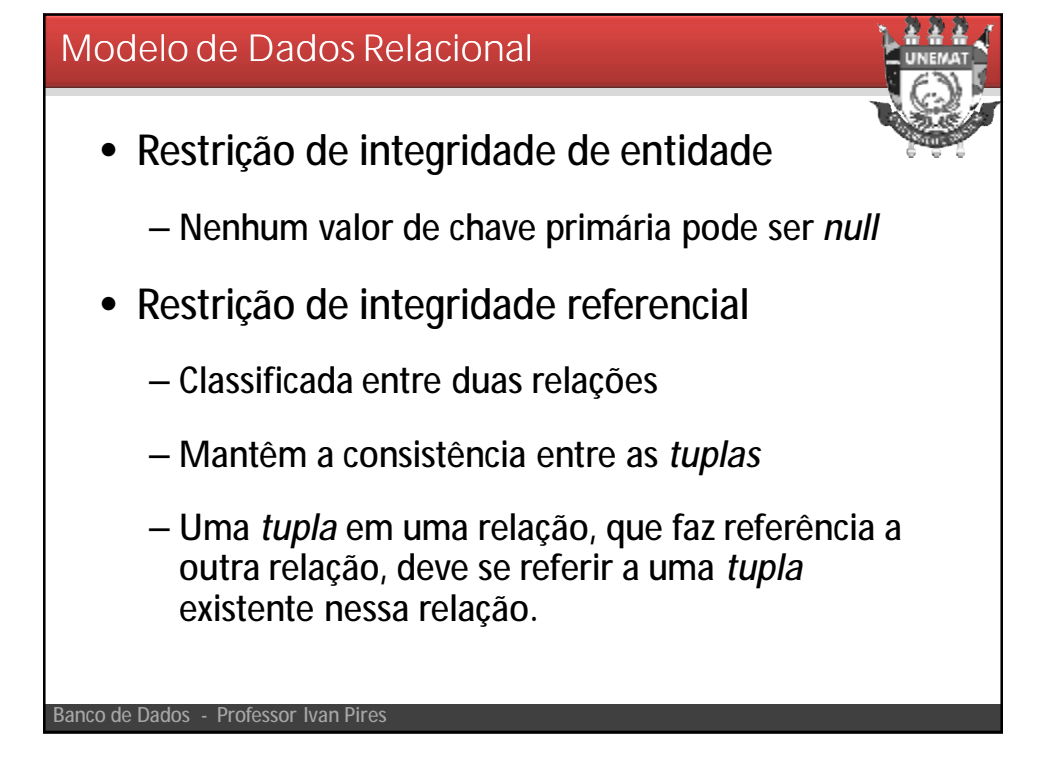

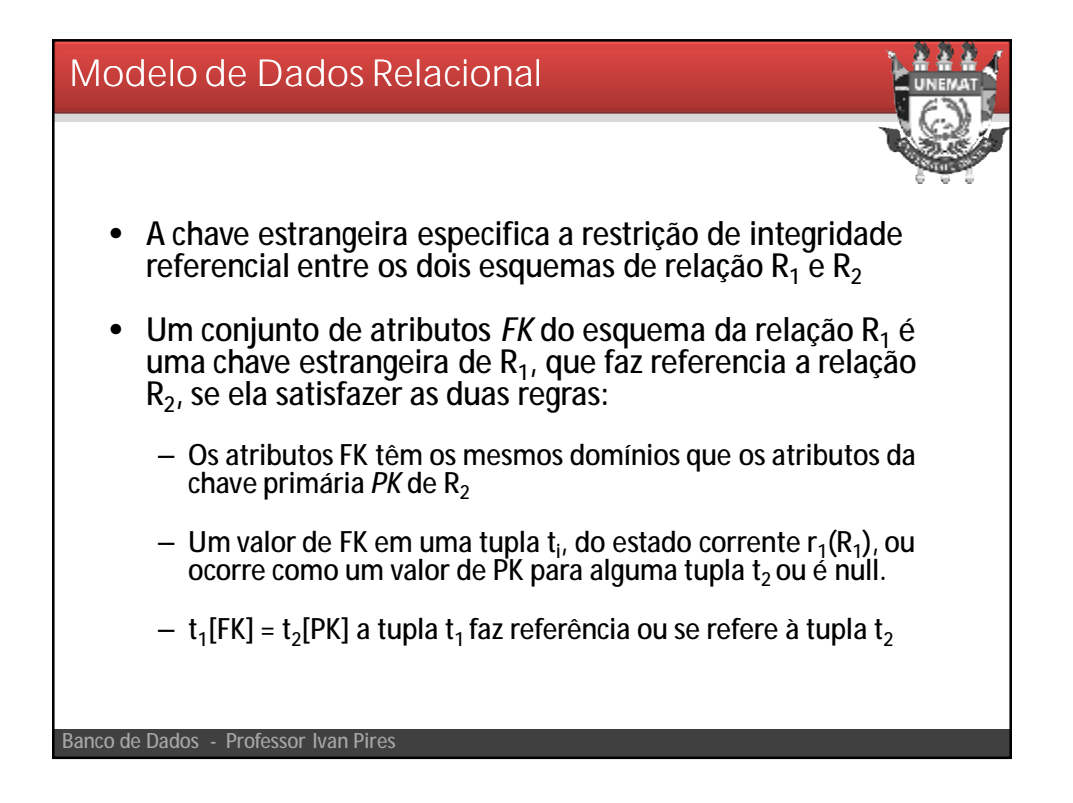

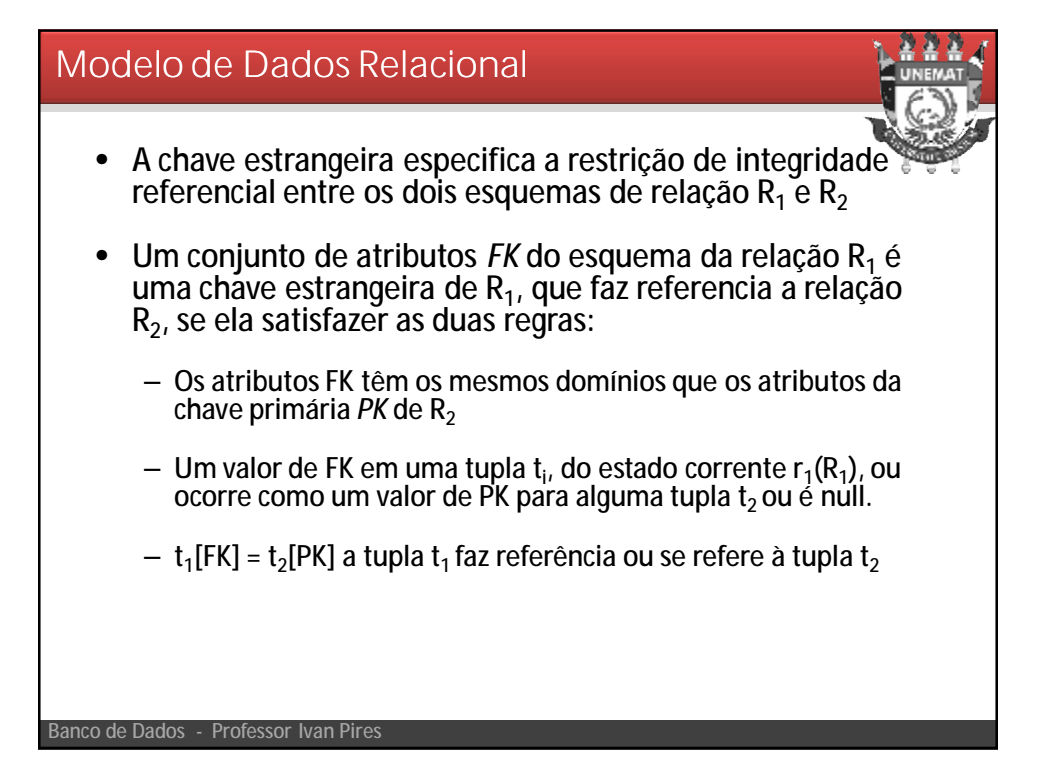

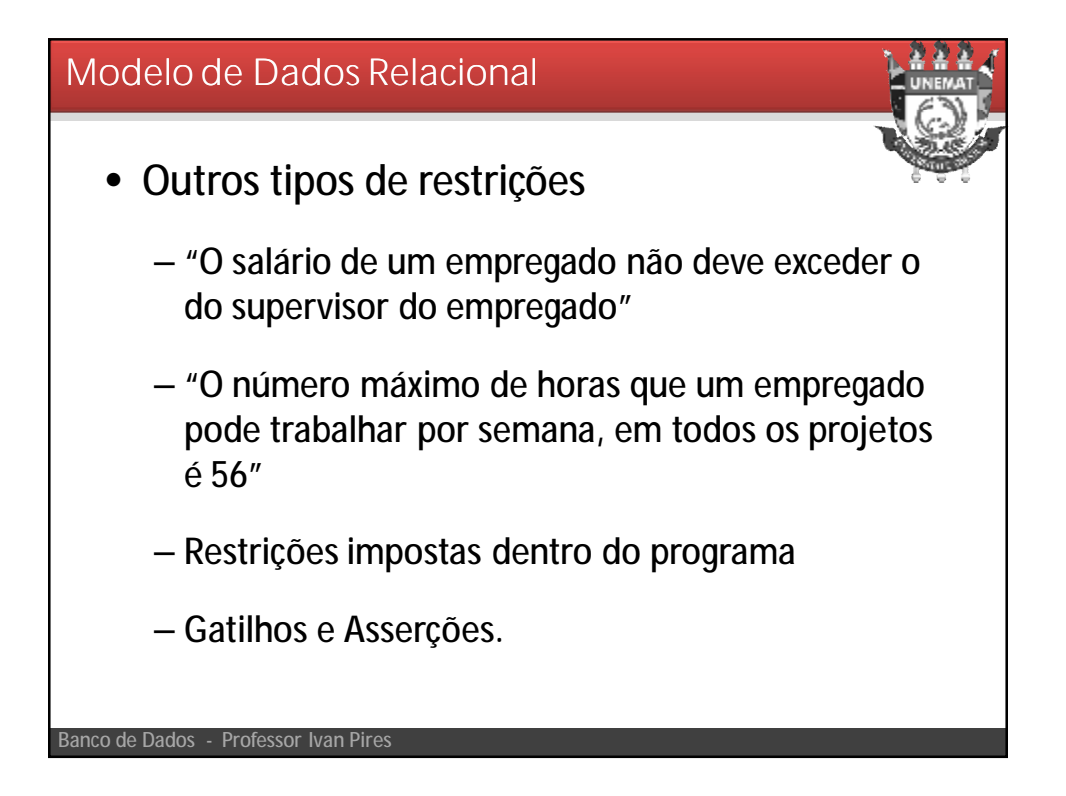

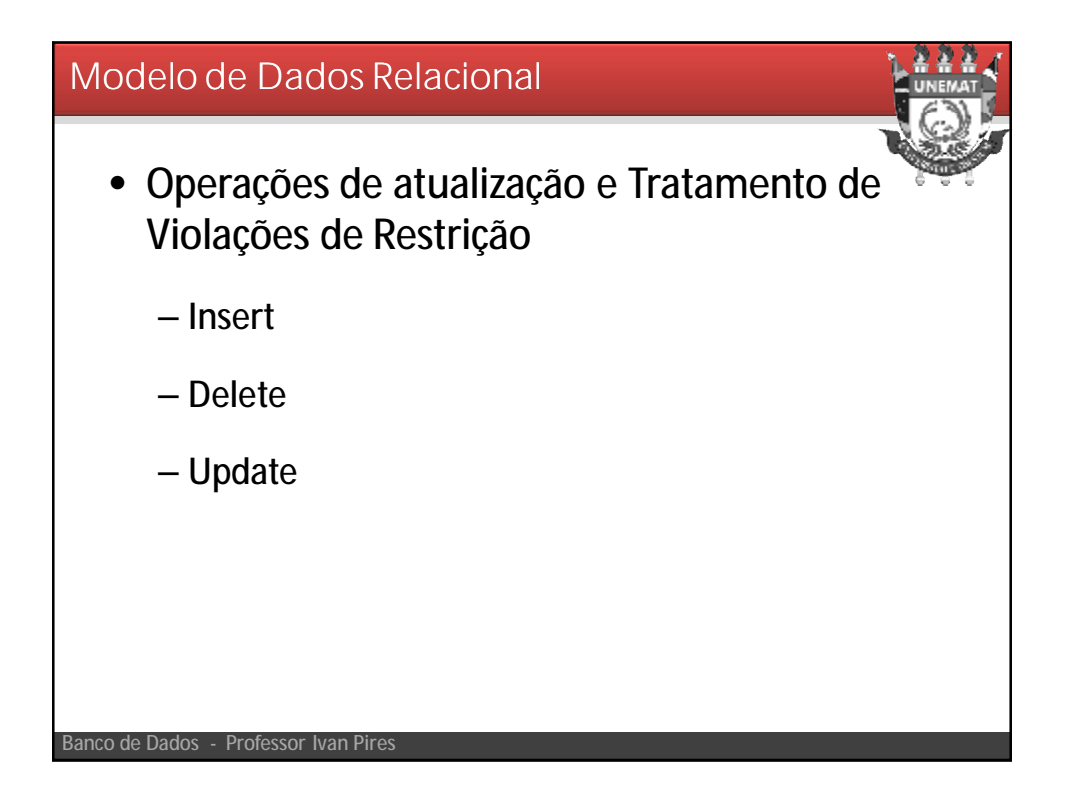

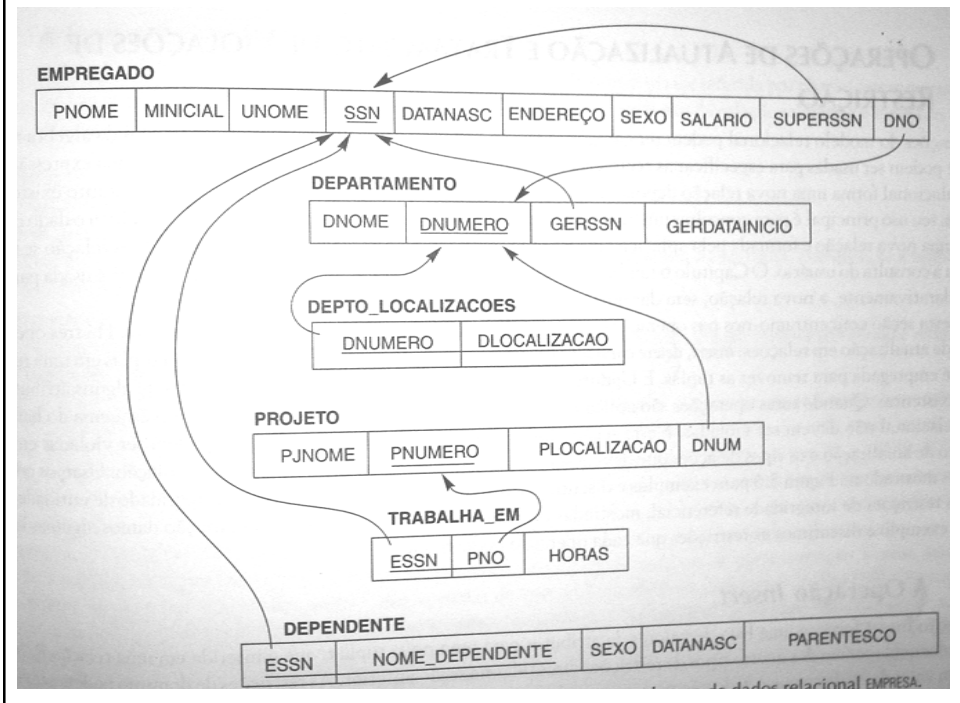

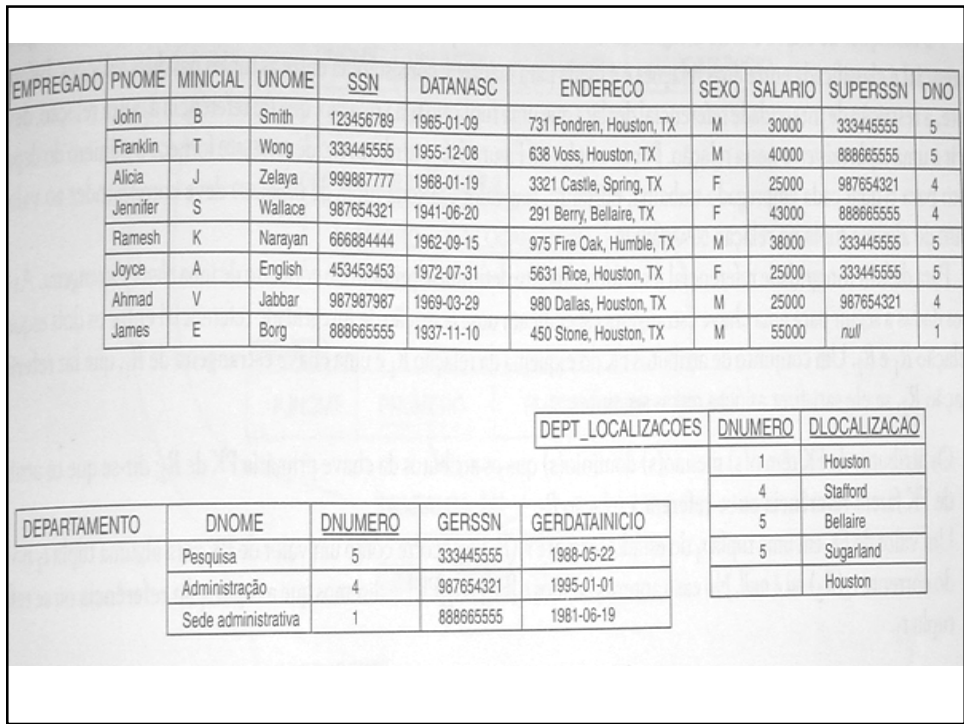

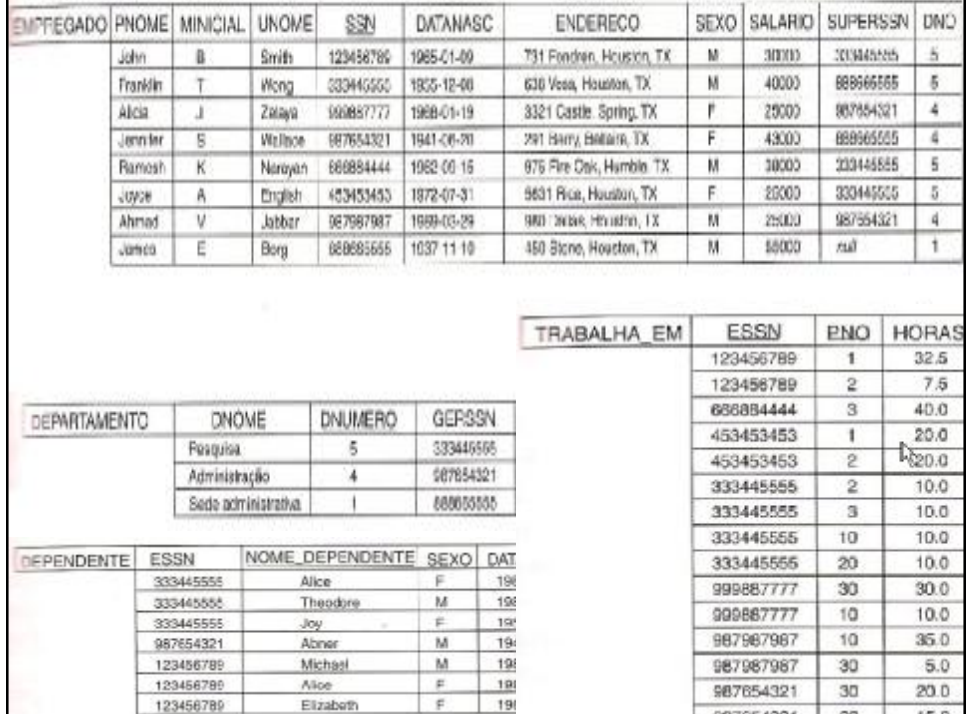

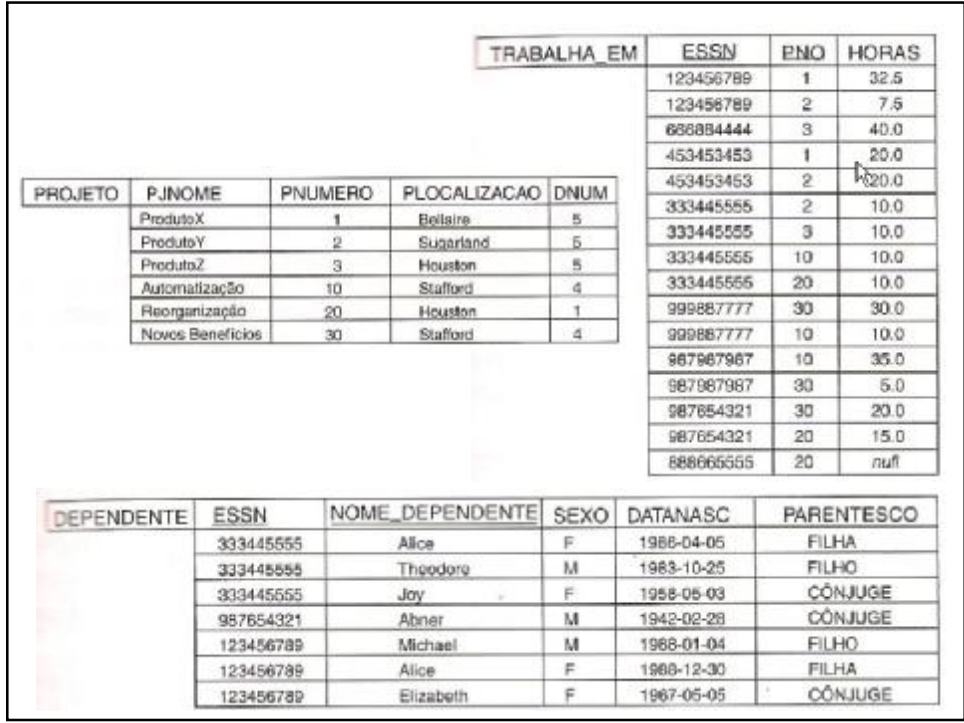

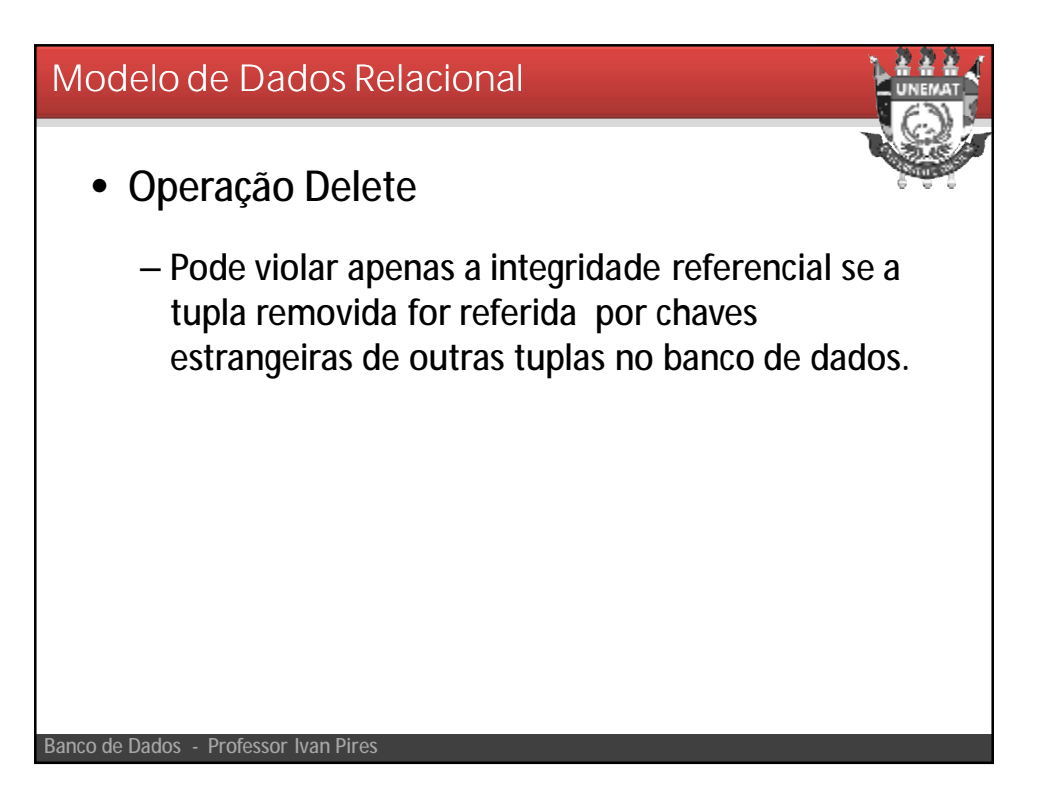

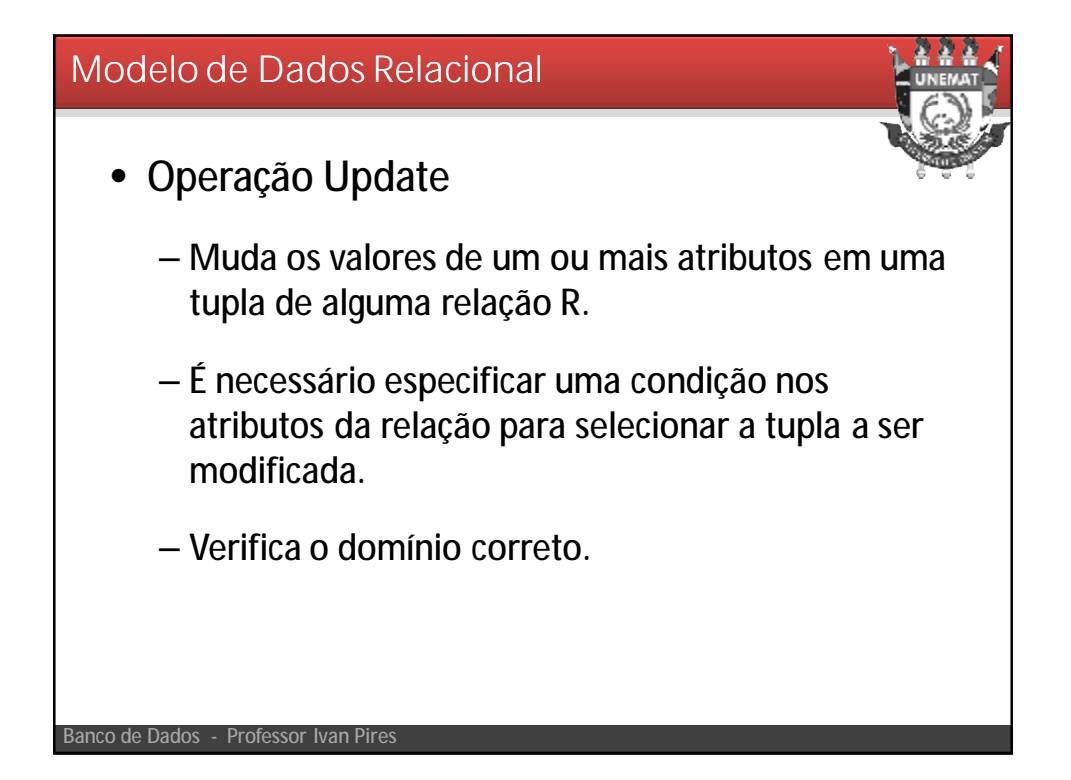

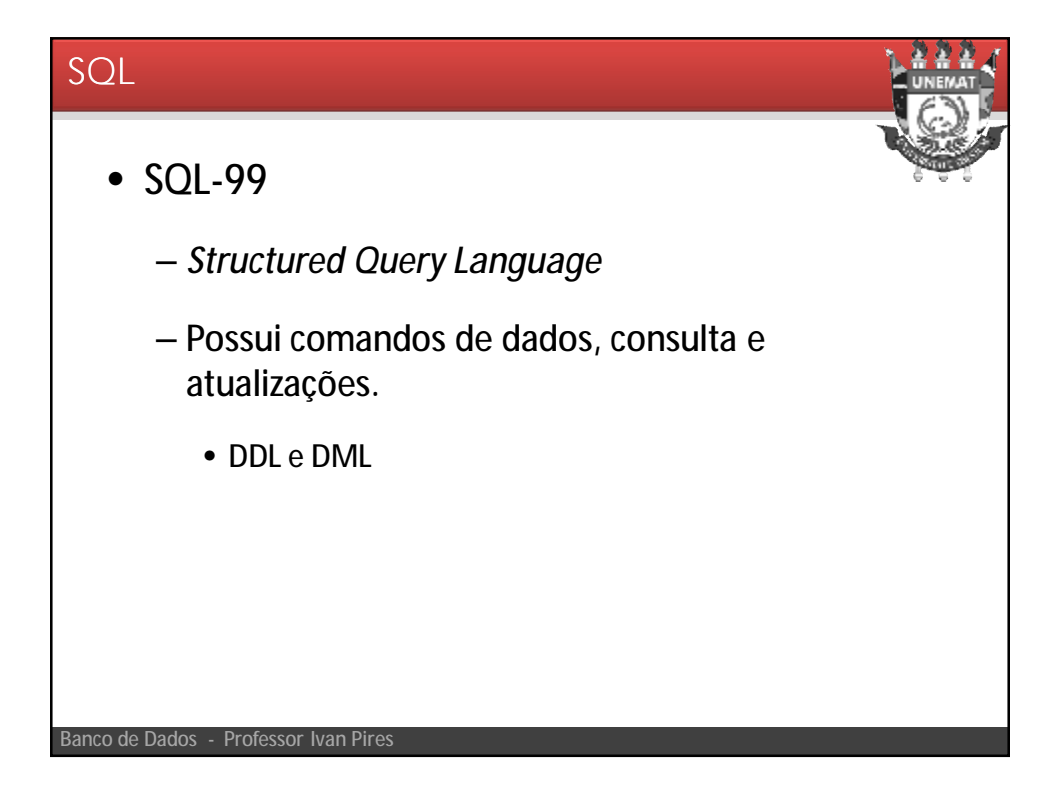

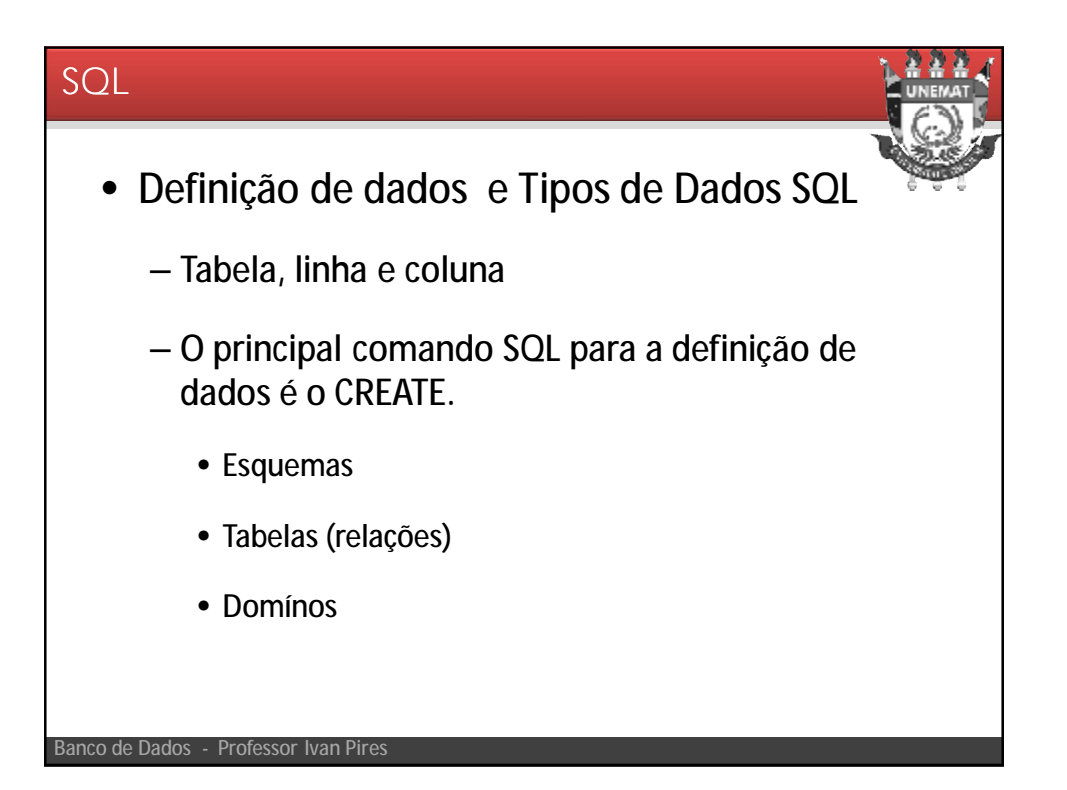

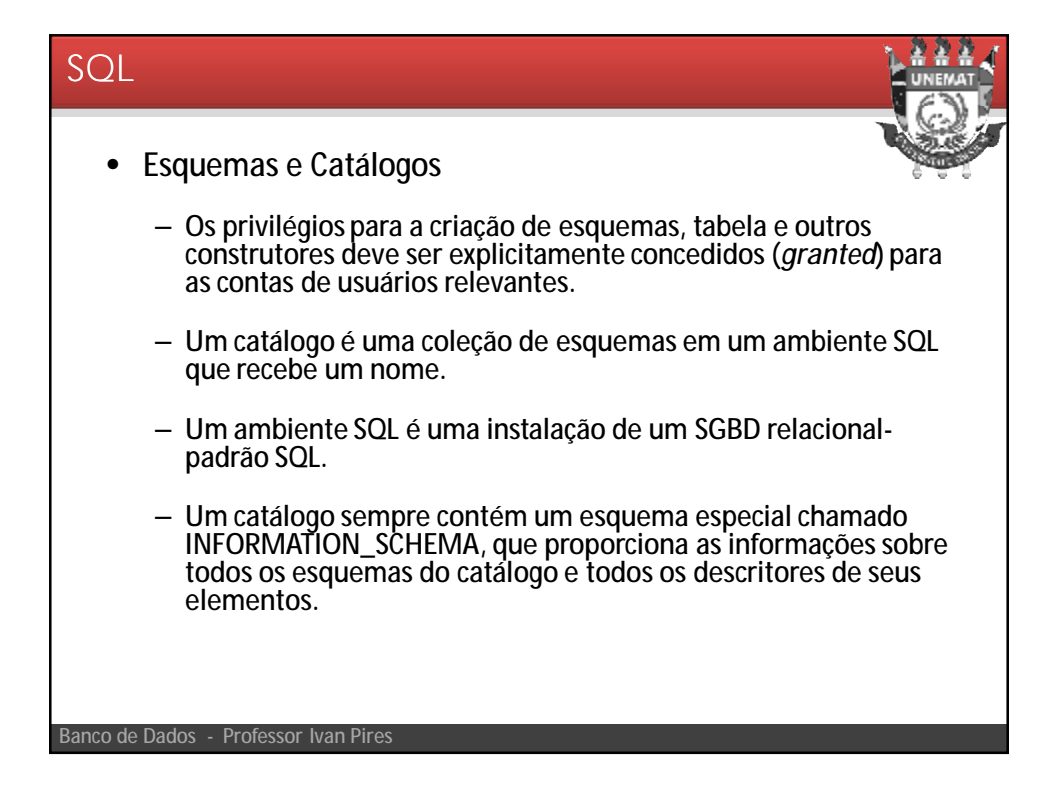

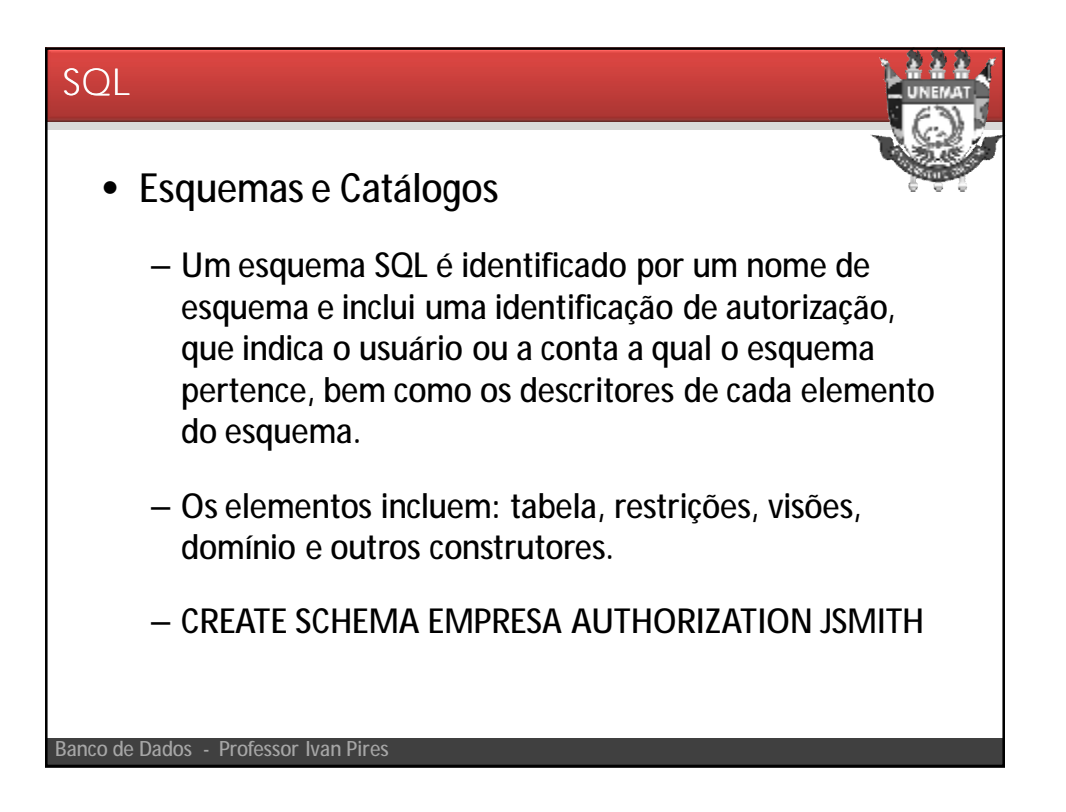

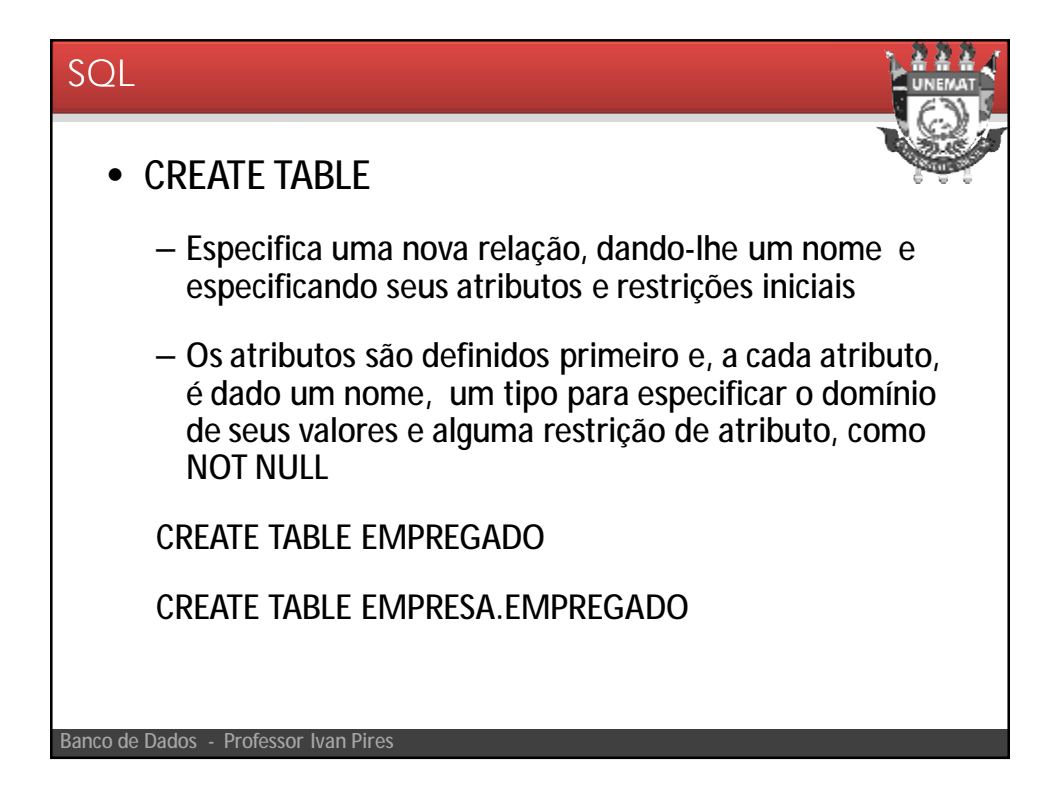

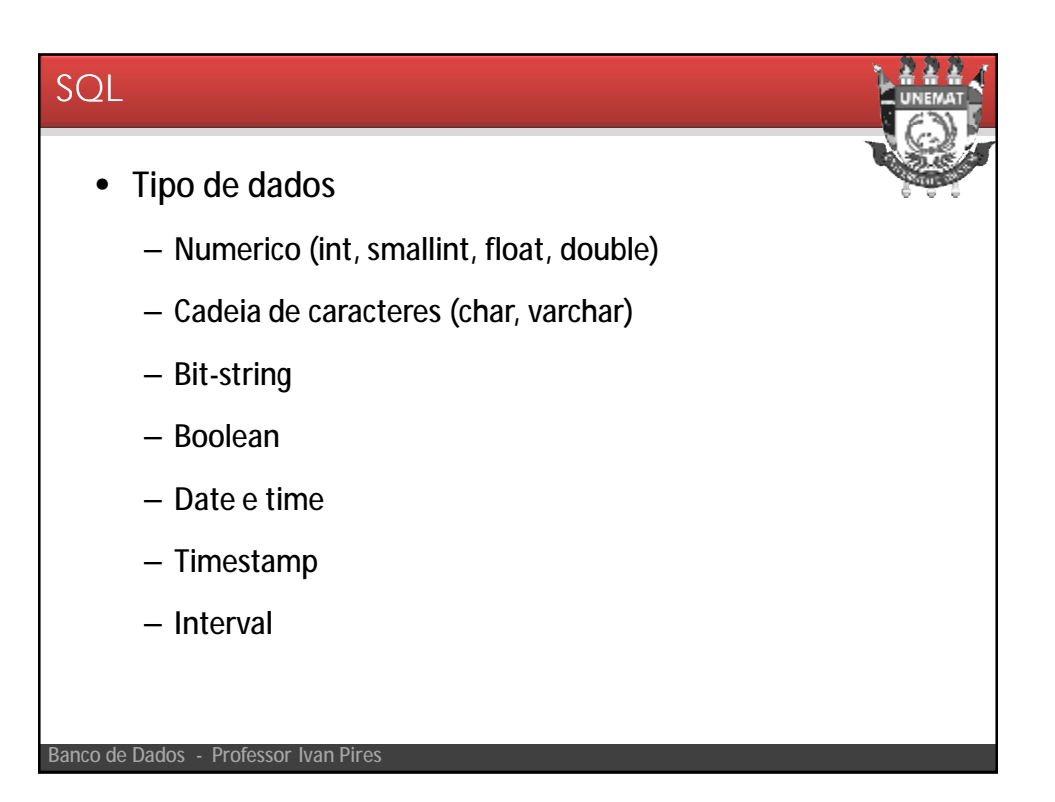

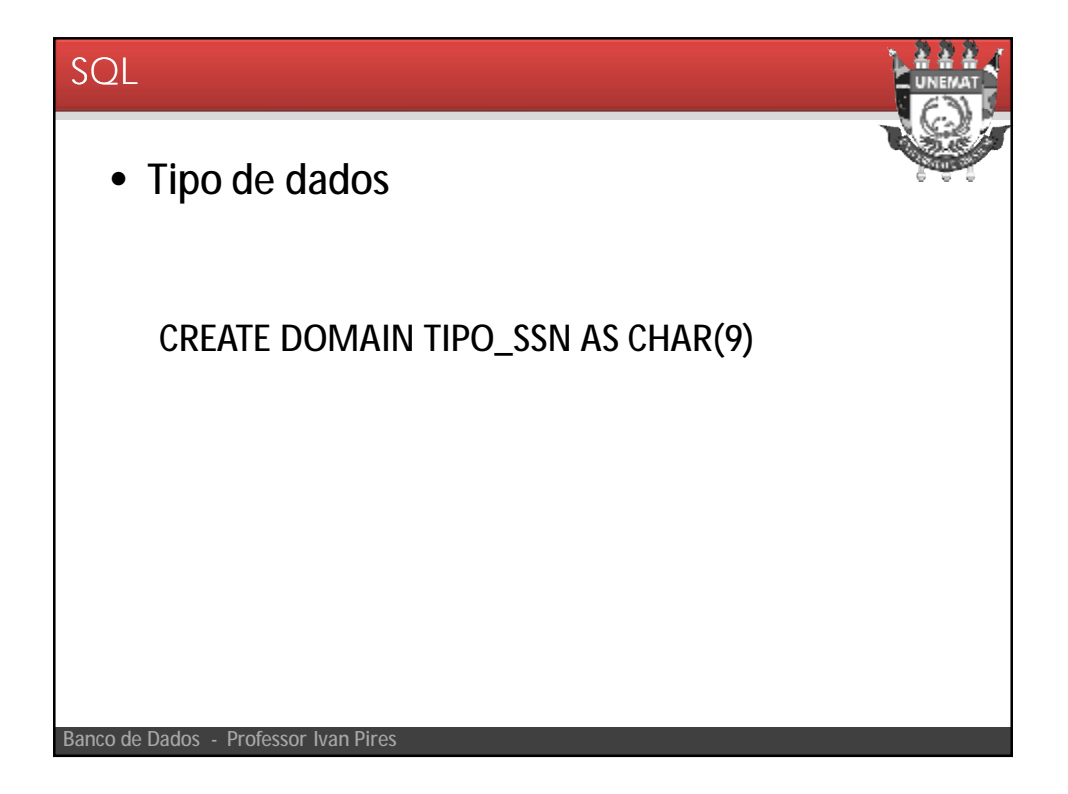

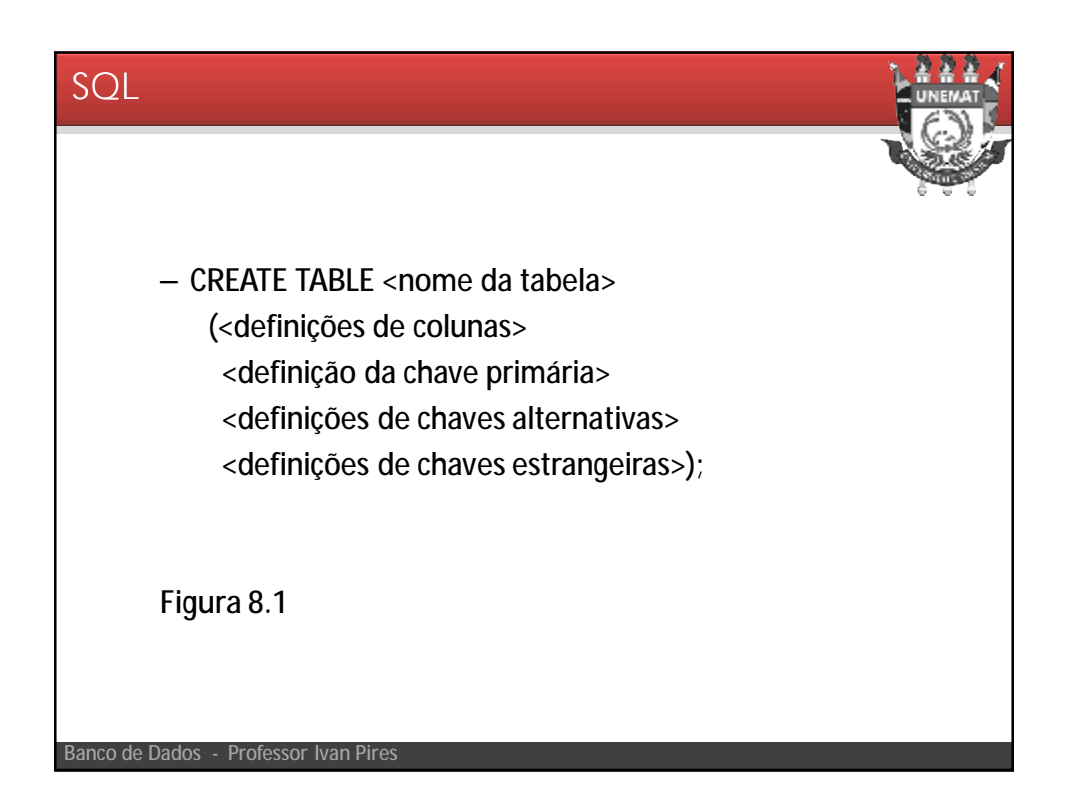

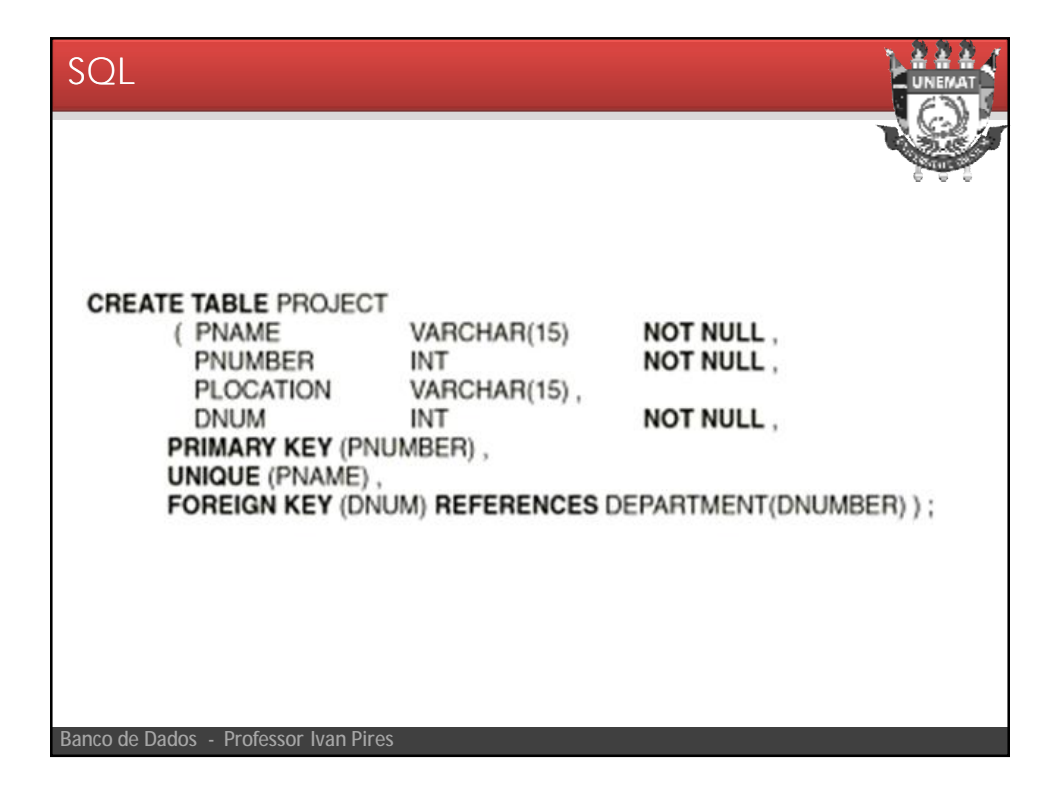

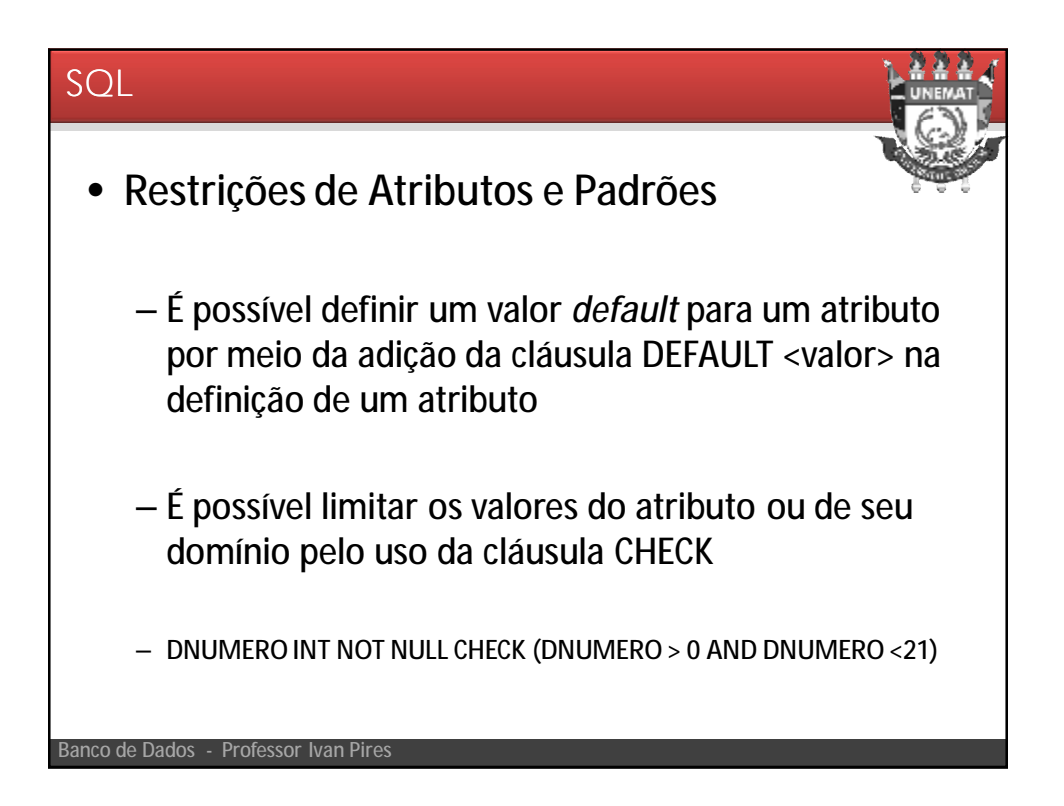

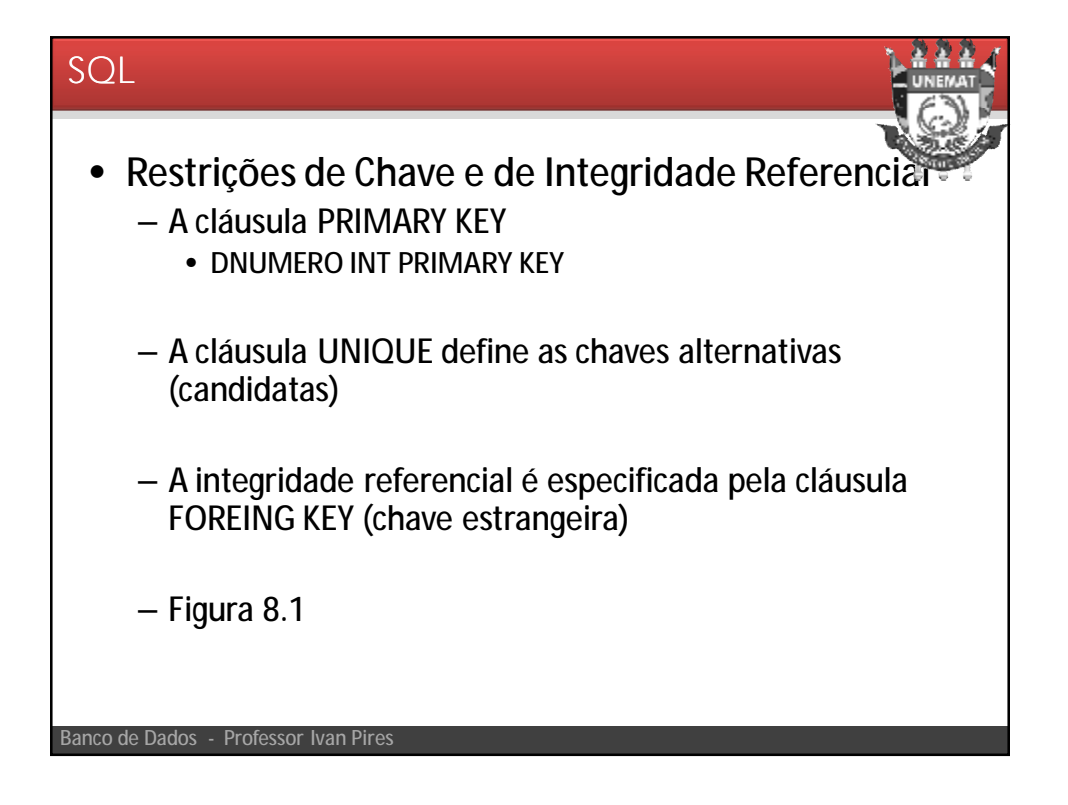

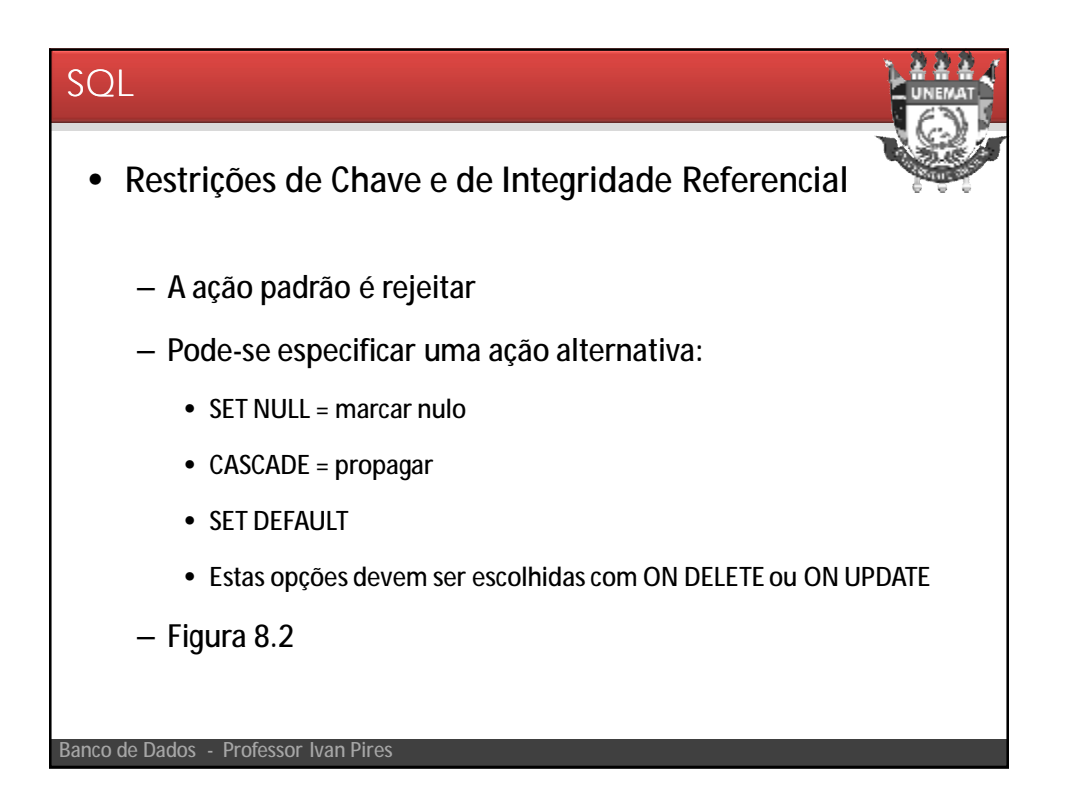

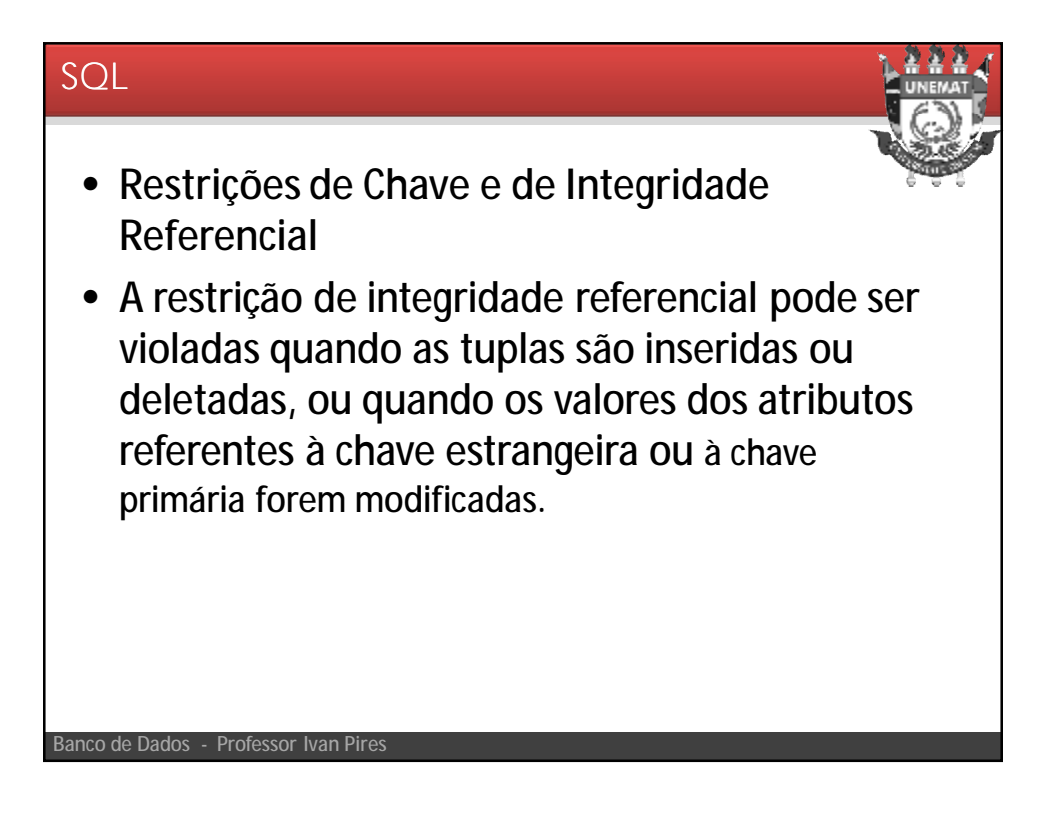

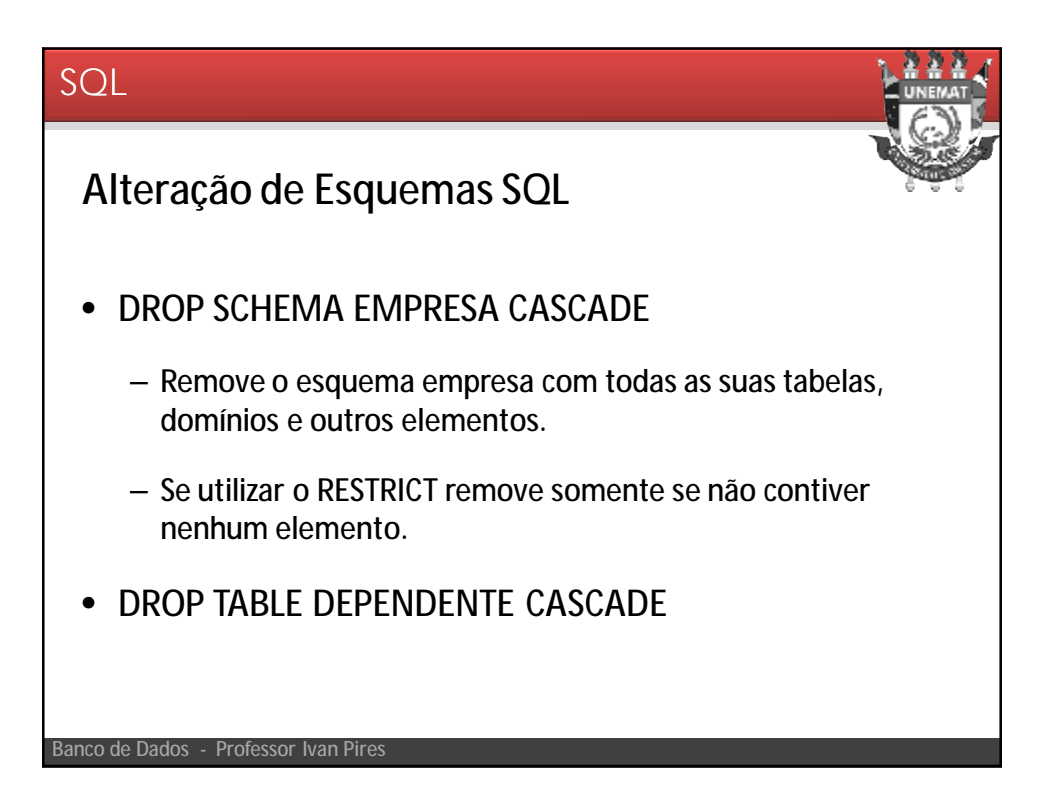

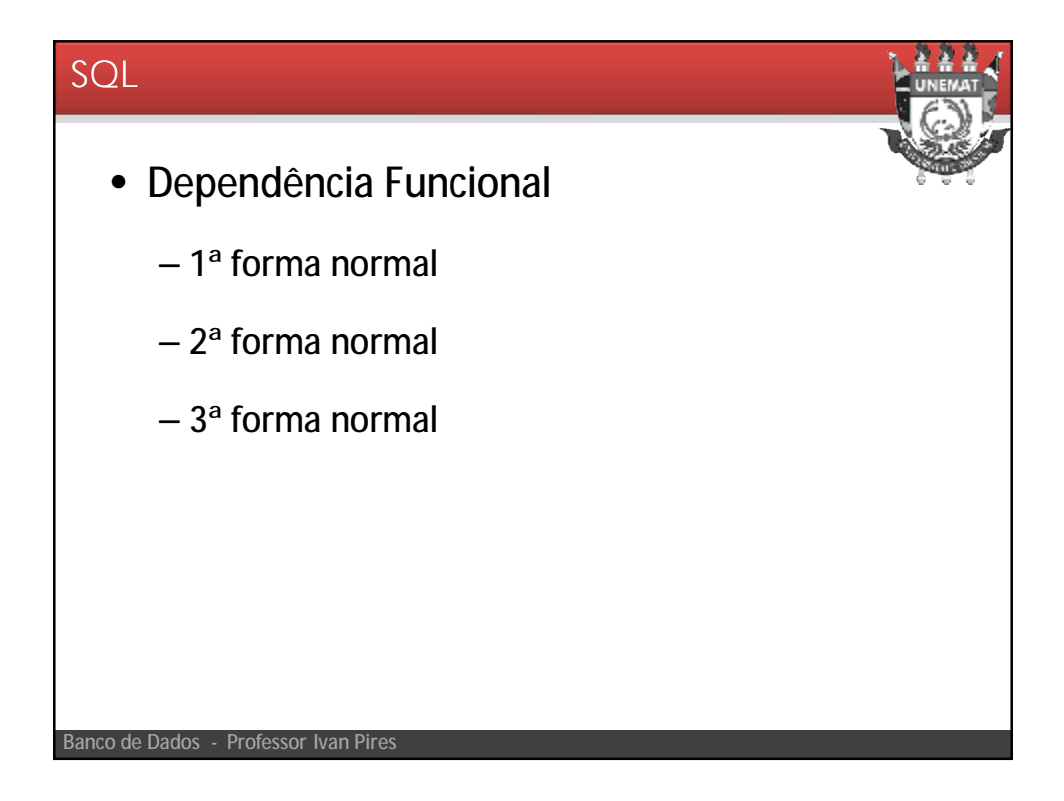